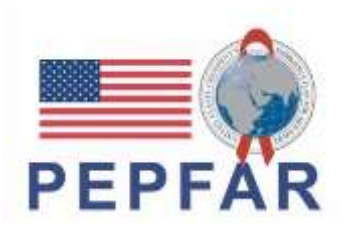

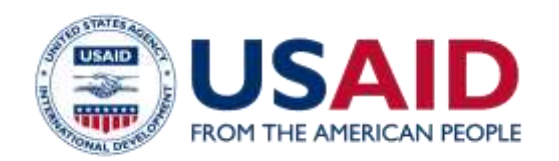

**Business Development**

#### **Theme de la session 2:**

# **Comment élaborer une proposition budgétaire (Budget et Narratif du budget) d'une sollicitation de USAID**

**ASAPII ACCELERATING SUPPORT TO ADVANCED LOCAL PARTNERS II** 

#### **QUELQUES INFORMATIONS RAPIDES**

- 1. Bienvenue aux partenaires locaux et participants Dans le chat box veuillez mentionner votre institution .
- 2. Veuillez utiliser la boîte de questions-réponses pour poser des questions et la boîte de discussion pour répondre aux questions posées par le présentateur.
- 3. La présentation du webinar d'aujourd'hui sera enregistrée sur le site Web d'ASAP à l'adresse **www.intrahealth.org/asap-resources**

#### **PRESENTATEURS**

# **Dr. Noba Valentin**

Business Development Advisor *USAID/ASAP II DRC*

**Assistance aux questions-réponses (Q&R)**

**Patrick Maheshe,** Information Technology Advisor *USAID/ASAP II DRC*

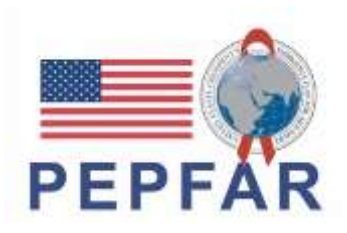

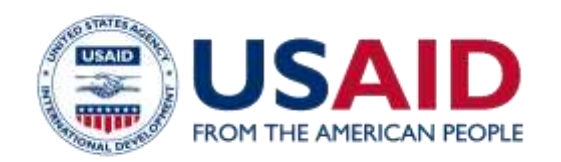

**Objectifs d'apprentissage:**

**Etre en mesure de rédiger une proposition budgétaire (Budget et Narratif du budget) conformément au modèle et aux directives de l'USAID**

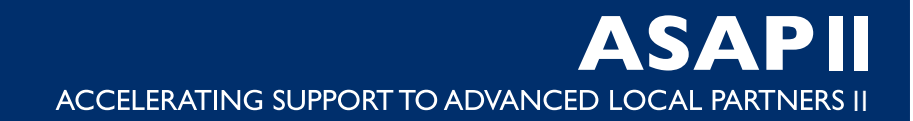

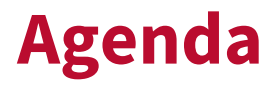

Rappels fonctions des équipes et du calendrier de proposition

Développement de la proposition budgétaire

Template du Budget

Categories budgétaires

Questions & Reponses (Q&R)

Narrative du budget

Questions & Reponses (Q&R)

## **Fonctions de l'équipe de proposition (Rappel)**

- Définir les rôles qui sont essentiels au succès de votre application et comment votre personnel peut les remplir
- Assurez-vous que les rôles/responsabilités sont clairs et communiquer souvent !

Les fonctions :

- **Organisation, communication et gestion des connaissances**
- **Technique/S&E**
- **Budgétisation**
- **RH/Recrutement**
- **Conformité**
- **Chargés de relecture (technique, conformité, budget)**

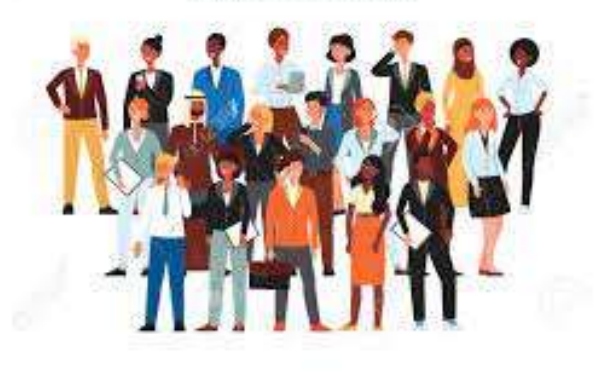

# **Calendrier de proposition (Rappel)**

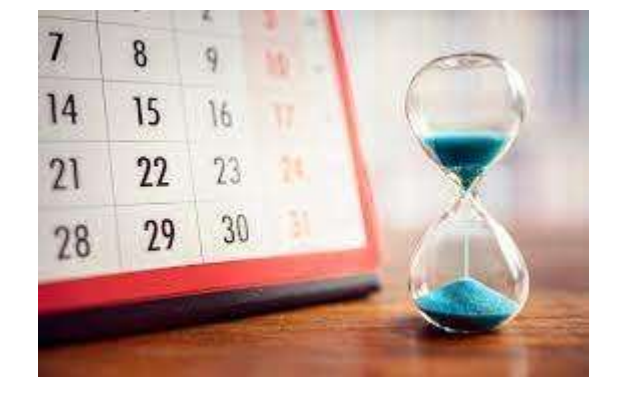

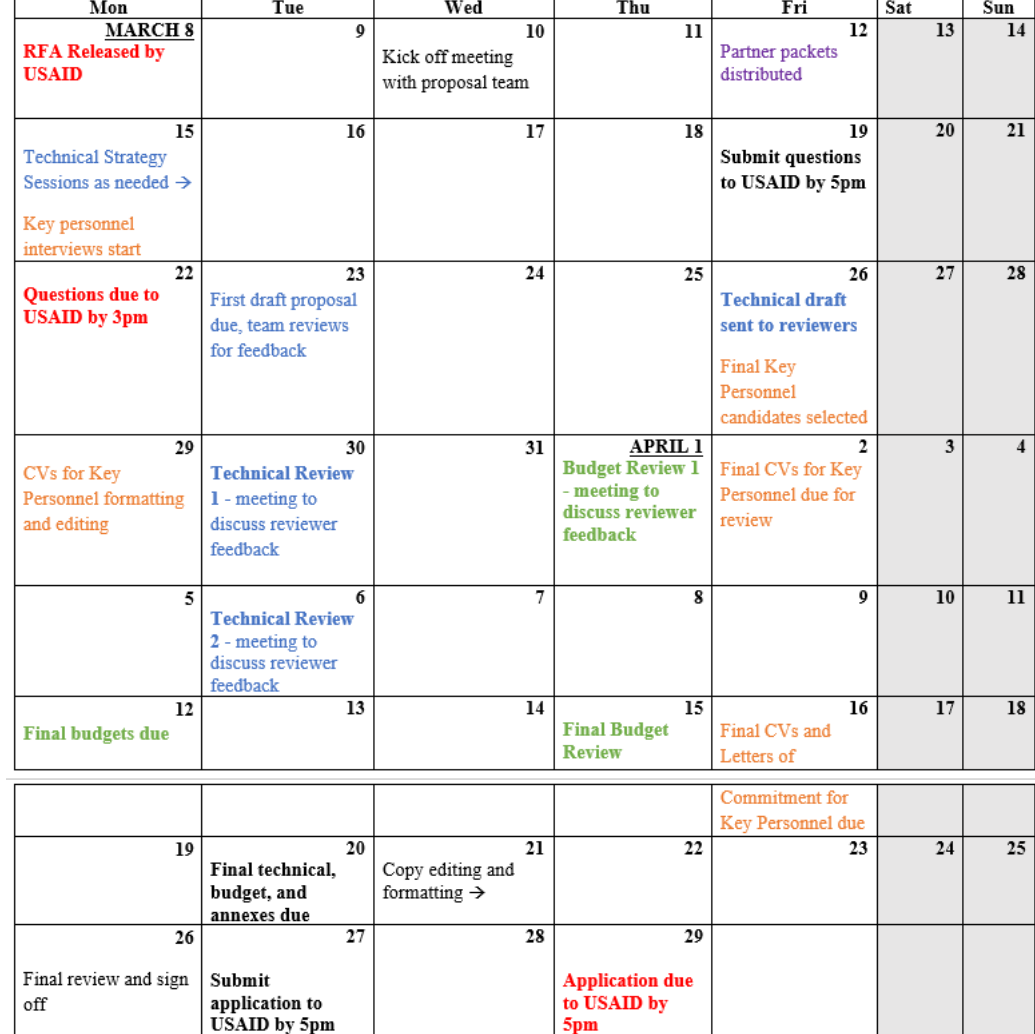

 $5<sub>pm</sub>$ 

# **Développement budgétaire**

Revenez au RFA et examinez à quoi devrait ressembler la présentation des coûts et utilisez/modifiez en fonction des modèles fournis

USAID évaluera votre proposition de coût ainsi que celle de chacun de vos sous partenaires et le niveau d'effort sur trois points:

- **Raisonnable** : Les coûts sont généralement reconnus comme ordinaires et nécessaires
- **Affectable** : les coûts sont engagés spécifiquement pour la subvention
- **Admissible** : les coûts ne sont pas refusés par les conditions de la subvention

La coordination avec les autres équipes est la clé d'une élaboration budgétaire réussie !

### **Budget (Caneva)**

• Rendez le fichier budgétaire Excel spécifique et détaillé comme requis par USAID et pour répondre aux politiques de votre organisation.

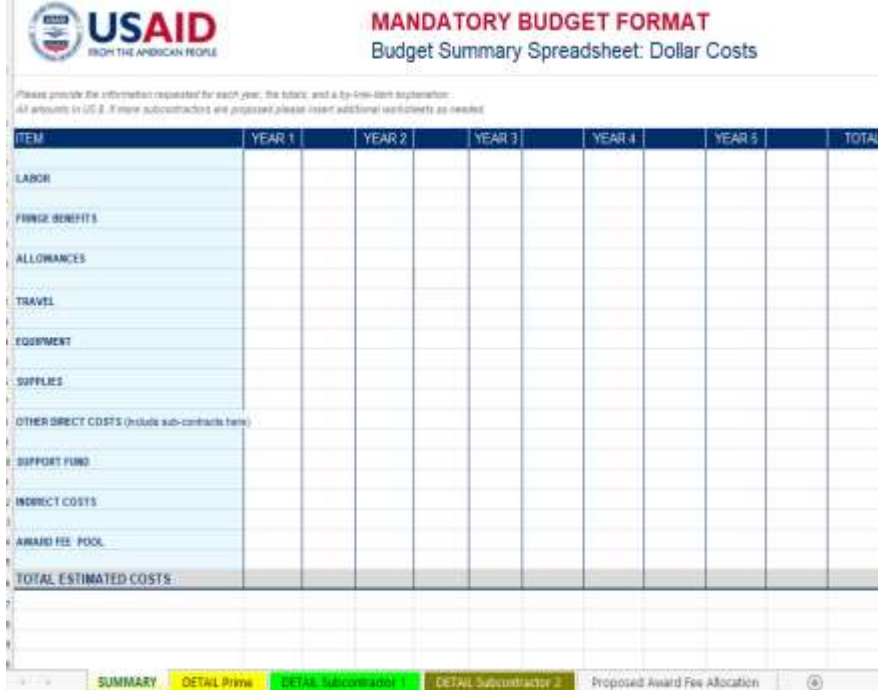

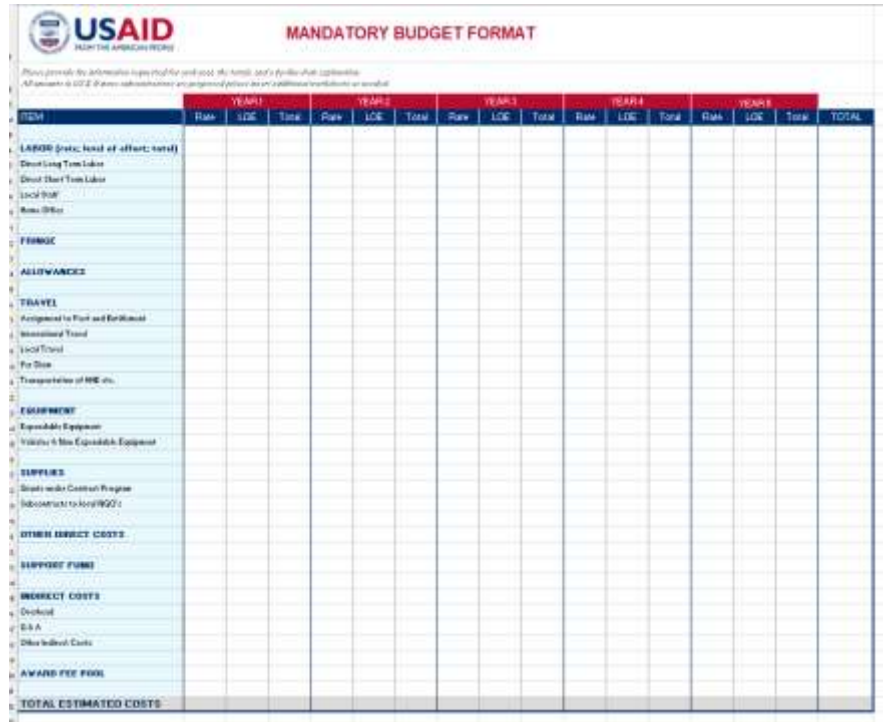

## **Catégories budgétaires (2)**

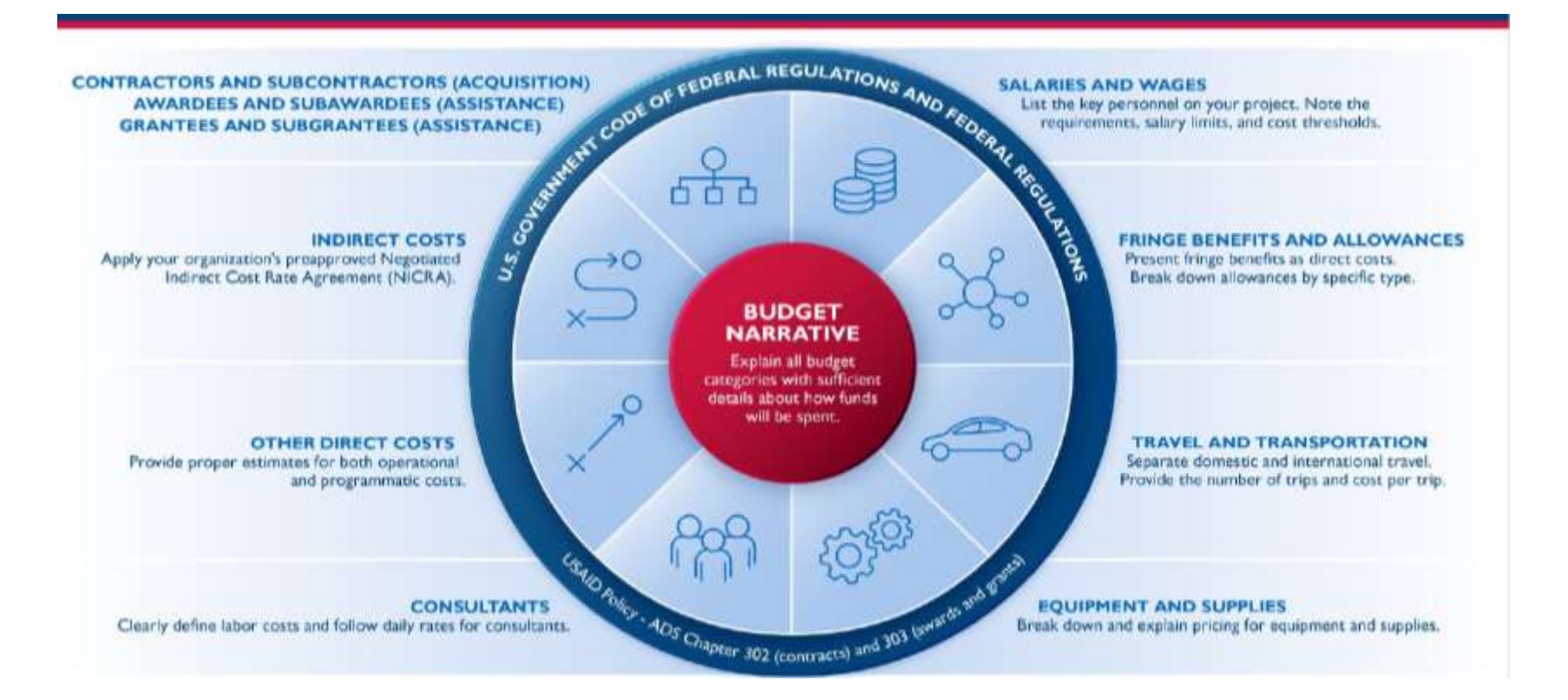

# **Tableau récapitulatif des catégories de budget**

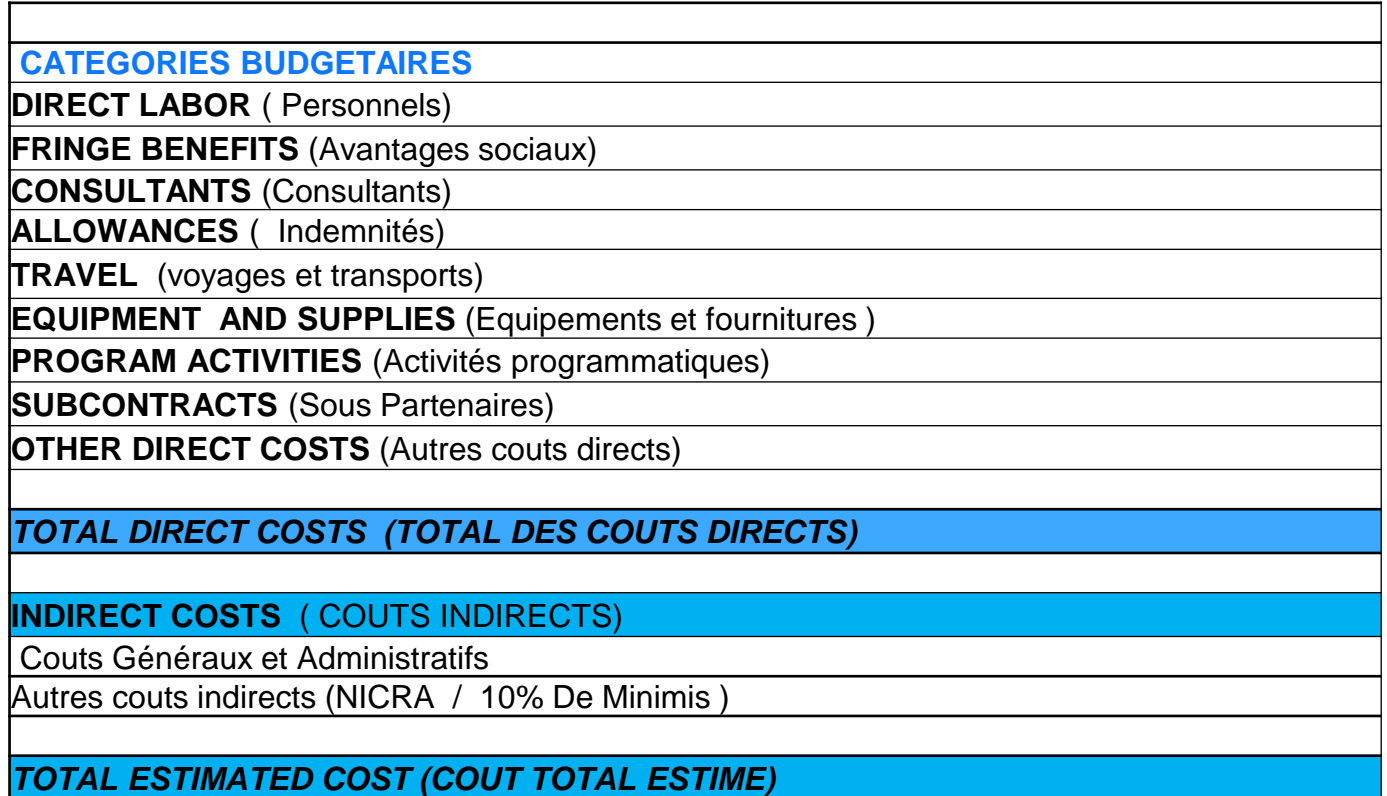

#### **Personnels et Salaires (1)**

- Soyez conscient des normes du marché pour les différents postes et mettez en place des actions qui vous permettront d'être compétitif sur le marché du travail local
- Examiner les échelles salariales et les réviser au besoin
- Faire des comparaisons au sein du marché potentiel
- Budget pour les postes selon les besoins pour les nouvelles Subventions
- Faire le Plaidoyer auprès de USAID pour ce qui est nécessaire pour vous assurer que vous pouvez embaucher et retenir du personnel de haut calibre (de qualité)

#### **Personnels et salaires (2)**

#### ➢ **Local Staff et LOE**

- Directeur du projet (100%)
- Directeur de programme (100%)
- Directeur Finance (100%)
- Directeur des operations (10%)
- Responsible Suivi Evaluation (100%)
- Conseiller technique en renforcement des capacités organisationnelle (100%)
- Health system strengthening Technical Advisor (100%)
- Coordonnateur des subventions (60%)
- Assistant Administratif and Operations (50%)
- Controleur Interne (25%)
- Coordonnateur de la Logistique  $(25%)$
- Assistant RH (50%)
- Assistant Logistique (50%)
- Assistant IT (50%)
- Cashier (30%)
- Chauffeur  $1(100\%)$
- Chauffeur 2 (100%)

#### **Fringe and Benefits (Avantages sociaux)**

#### **Avantage sociaux**

- Contribution de l'employeur à la Cotisation pour la retraite
- 13ème mois
- Contribution à la Sécurité sociale en cas d'accident
- Contribution à la Sécurité sociale Cotisation pour la sécurité familiale
- Indemnités de transport
- Allocations scolaires
- Indemnités de départ
- Avantages pour la santé (Assurances santé)
- Cartes de communication téléphonique

#### **Voyages et transports**

- ➢ **3 rubriques concernent les voyages:**
- Voyages internationaux: Conférences, partages d'expériences etc…
- Voyages régionaux : Conférences, partages d'expériences etc…
- Voyages domestiques: mission de supervision, de suivi des activités sur le terrain ou de renforcement des capacités etc…
- ➢ **Tenir compte des taux de perdiem et des tarifs pour les hébergements** appliqués pour chaque rubrique

#### **Equipements et Fournitures**

- **Véhicules et équipements non consomptibles**
- ➢ Materiels roulant (Vehicules et Motos)
- $\triangleright$  Mobiliers de bureau
- $\triangleright$  Etc....
- **Fournitures**
- ➢ Materiels informatiques (ordinateurs, imprimantes, photocopieurs etc…)
- ➢ Consommables
- $\triangleright$  Dossiers de patients
- ➢ Outils de suivi /Outils de formation
- ➢ Archives
- $\triangleright$  Etc...

# **Autres catégories budgétaires**

#### • **Activités programmatiques:**

➢ Faire la description des activités par objectif spécifique et les couts afférents, le rôle et la contribution des équipes programmatiques dans l'élaboration du budget est très importante

#### • **Les autres couts directs:**

- ➢ décrire les autres dépenses liées au projet
- ✓ Couts locatifs ( loyer, eau, électricité, gardiennage, sécurité)
- ✓ Frais de maintenance des véhicules, motos
- ✓ Carburants
- ✓ Communications:internets
- $\checkmark$  Ftc...

#### **Concept de couts indirects (1)**

- Une fois les couts directs déterminés et attribués aux subventions, les couts indirects sont ceux qui restent à affecter aux bénéfices de l'objectif du projet
- **Fonctions typiques des couts Indirects:**
- $\triangleright$  Gouvernance organisationnelle
- ➢ Direction exécutive
- ➢ Gestion financière et comptable
- ➢ Approvisionnements
- $\triangleright$  Gestion des contrats
- $\triangleright$  Réseau informatique
- ➢ Audit
- $\triangleright$  Conseiller juridique
- ➢ Assurances
- $\triangleright$  Etc...

#### **Concept de couts indirects (2)**

**Coûts indirects: Inclut généralement les dépenses qui ne peuvent être attribuées à une seule activité, telles que les coûts au siège social pour la mise en œuvre de plusieurs activités.**

- Les tarifs des coûts indirects peuvent être soumis de deux manières :
- $\triangleright$  Les partenaires pre -établis appliquent généralement des tarifs pré approuvés à partir d'un accord négocié sur les tarifs des coûts indirects **(NICRA)** avec USAID.
	- $\triangleright$  Les nouveaux partenaires sans NICRA peuvent choisir de budgétiser les coûts en tant que « coûts  $\triangleright$ directs » ou ils peuvent proposer un taux, tel que les coûts directs totaux modifiés **(MTDC)** de 10 %, **également appelés taux de minimis (10%) Ref. 2 CFR 200.68**
	- ➢ **Couts directs totaux modifiés (MTDC)** correspond au total des couts directs à l'exception de l'équipement, des couts locatifs, des frais de scolarité, des bourses,de la partie de chaque soussubvention dépassant \$ 25, 000

#### **Calcul de 10% De minimis**

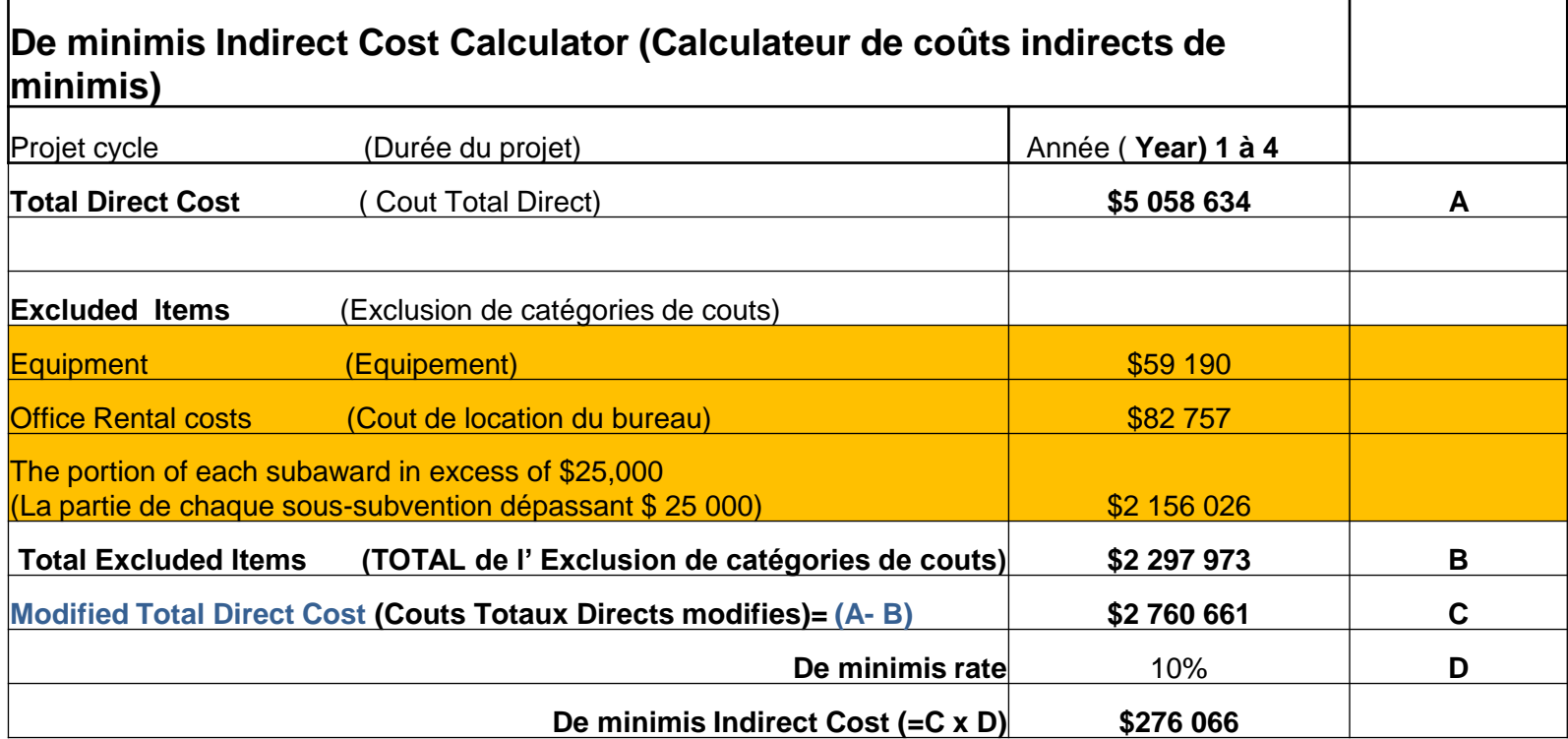

# **Coûts partagés**

- Le partage des coûts ou « contrepartie » fait référence aux ressources qu'un bénéficiaire contribue au coût total d'un accord.
- Cela devient une condition d'une subvention lorsqu'elle fait partie du budget approuvé de la subvention, est vérifiable à partir des dossiers du récipiendaire et doit faire l'objet d'un rapport tout au long de la durée du projet.
- **Seuls les fonds non USG peuvent être pris en compte dans le partage des coûts.**
- Le partage des coûts peut/doit être transmis aux sous-partenaires, mais soyez conscient des risques.

#### **Template B3: Cost Share Contributions**

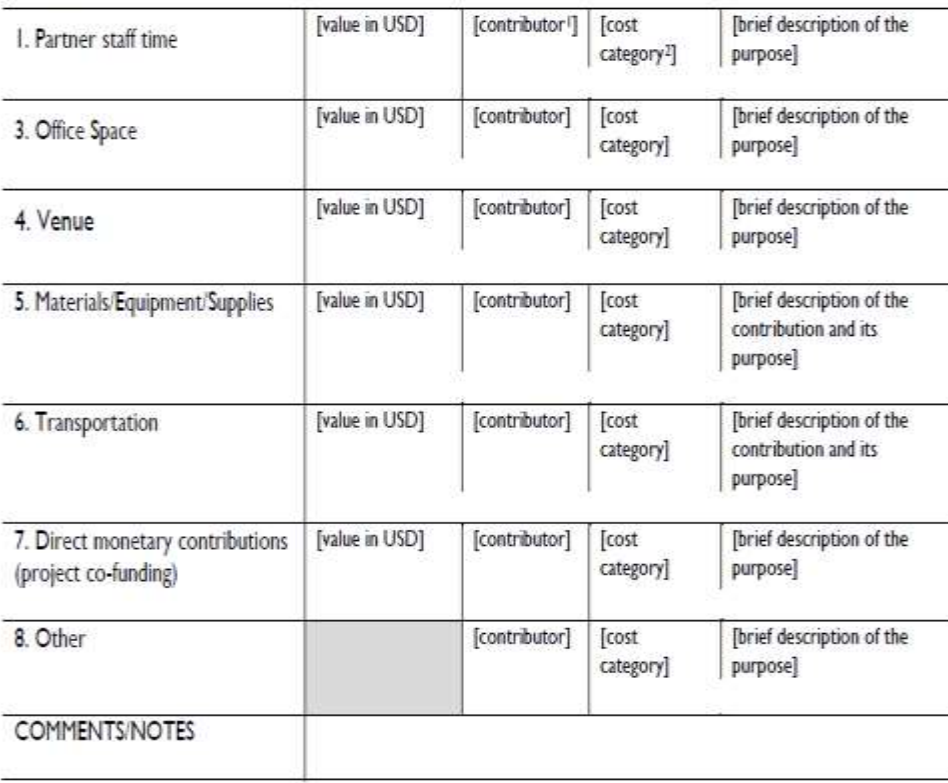

#### **Exemple de tableau récapitulatif du budget: coûts en dollars**

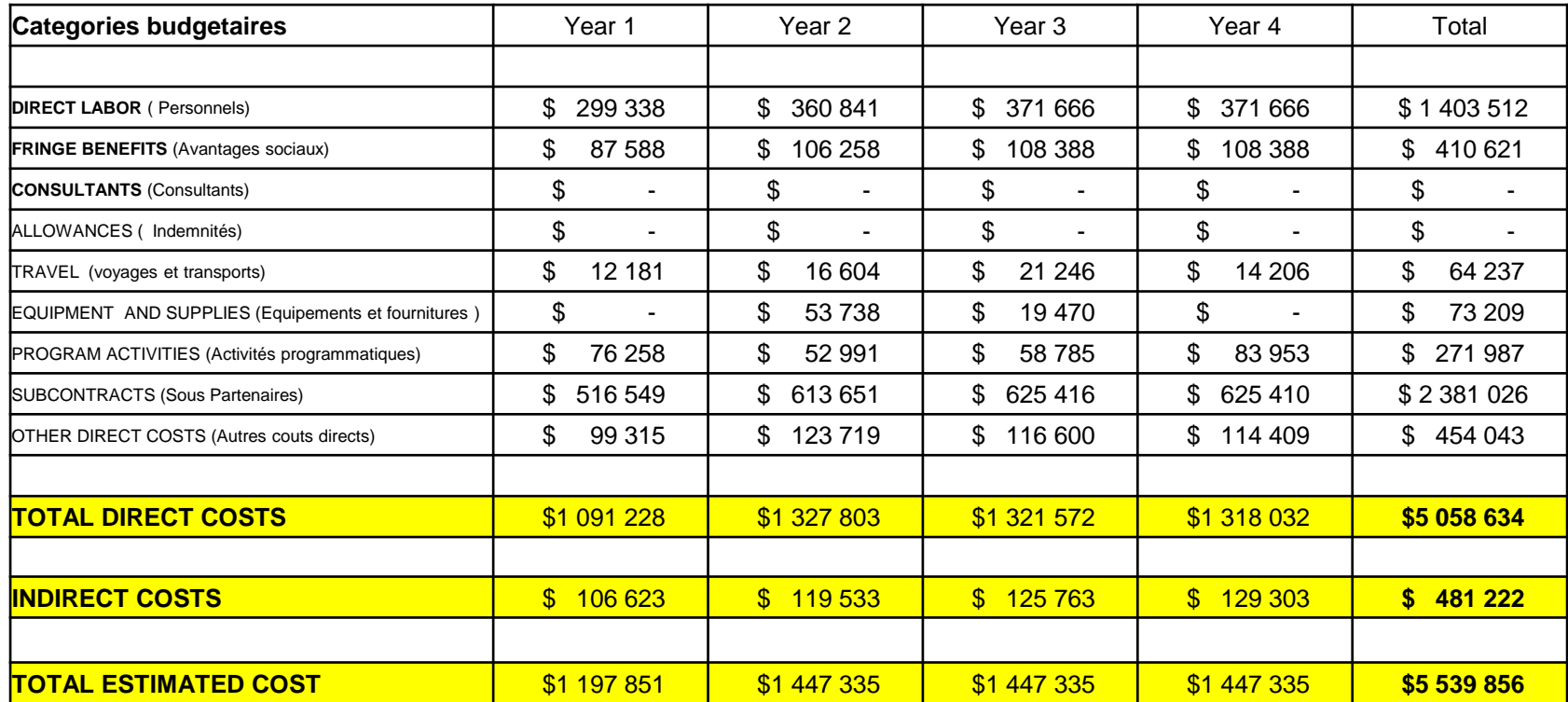

# **Questions & réponses (Q&R)**

![](_page_22_Picture_1.jpeg)

### **Narratif du budget ( 1)**

- Template excel du budget est fourni, le narratif du budget est decrit sur word de preference ou PDF sa composante:
- ➢ **Une page de couverture**
- ➢ **Introduction** qui va également presenter le tableau récapitulatif du budget par categories
- ➢ **Hypothese budgetaire** qui renferment à la fois
- $\checkmark$  le respect des procedures de USAID et des standards nationaux
- $\checkmark$  l'usage du taux du dollar le plus raisonnable lors de l'application des couts

#### ➢ **Justification budgetaire**

cette composante fait une description detaillée de chaque categorie budgetaire

### **Narratif du Budget (2)**

**Un descriptif budgétaire comprend** :

- Explications des catégories budgétaires ;
- Descriptions et justifications de chaque poste du staff ;
- Suffisamment de détails pour permettre à USAID d'évaluer les coûts proposés et de voir précisément comment le financement sera dépensé **La structure globale du budget détaillé est conforme aux exigences de l'USAID et aux pratiques standards**

**Pour faciliter la compréhension des staffs de revue**, assurez-vous que votre narratif budgétaire suit le format exact de votre budget Excel détaillé. **Ne décrivez pas les calculs mathématiques** ; expliquez plutôt la justification des coûts proposés.

#### **Exemple de Budget et Narratif du budget (2)**

![](_page_25_Picture_88.jpeg)

#### **3.1.3 Assistance technique à court terme (STTA) Vols d'expatriés/consultants**

Le budget comprend 3 billets d'avion aller-retour à 1 500 \$ en moyenne par billet d'avion de la ville des États-Unis à Almaty pour le voyage des consultants jusqu'au poste. Les coûts des billets d'avion sont basés sur les devis de billets d'avion en classe économique remboursables et conformes à Fly America de notre agent de voyage interne de la ville des États-Unis à Almaty Kazakhstan. Trois voyages par an sont budgétés pour chaque année de programme.

#### **3.1.4 Per diem (hébergement et M&IE) et transport terrestre**

Les indemnités journalières sont budgétisées sur la base des taux fournis dans les réglementations normalisées du Département d'État (DSSR), chapitre 925. Les hypothèses suivantes ont été budgétées. a) Per diem pour les voyages internationaux : l'hébergement et les M&IE (Repas et dépenses imprévues) sont budgétisés à 316 \$/jour selon le DSSR pour le siège international, le **STTA** et les consultants voyageant au Kazakhstan. Chaque voyage est budgétisé pour 14 jours incluant les jours de voyage. Nous avons calculé les jours per diem sur la base du LOE budgétisé pour le personnel du siège, de la STTA et des consultants internationaux. b) Transport terrestre : 150 \$ par voyage sont budgétés pour le transport terrestre du siège, de la STTA et des voyages des consultants au Kazakhstan.

#### **Finalisation et soumission de la proposition**

#### **Dans votre agenda, prévoyez suffisamment de temps pour la finalisation :**

- Révision de copie vérifiez les chiffres et les totaux dans votre budget etc.
- Formatage n'oubliez pas les en-têtes, les pieds de page, les numéros de page,
- Le Template du budget rempli doit être lisible et les formules de calcul bien vérifiées pour minimiser les risques d'erreurs
- Vérification/approbation finale de la conformité avec les programmatiques

#### **Soumission:**

Soumettez votre candidature 24 à 48 heures avant la date limite Assurez-vous que l'adresse e-mail est correcte, copiez les autres dans votre organisation Examinez la sollicitation et tenez compte de toute restriction de taille d'e-mail ou d'autres instructions de soumission

Demander un accusé de réception au donateur (appeler le donateur si besoin)

# **Questions & réponses (Q&R)**

![](_page_27_Picture_1.jpeg)

#### **ASAPII ACCELERATING SUPPORT TO ADVANCED LOCAL PARTNERS II**

# **Merci de votre attention**

*Cette publication est rendue possible grâce au soutien du peuple américain à travers l'Agence des États-Unis pour le développement international (USAID) et le Plan d'urgence du président pour la lutte contre le sida (PEPFAR). Le contenu relève de la seule responsabilité d'IntraHealth International et ne reflète pas nécessairement les vues de l'USAID ou du gouvernement des États-Unis.*

![](_page_28_Picture_3.jpeg)

![](_page_28_Picture_4.jpeg)